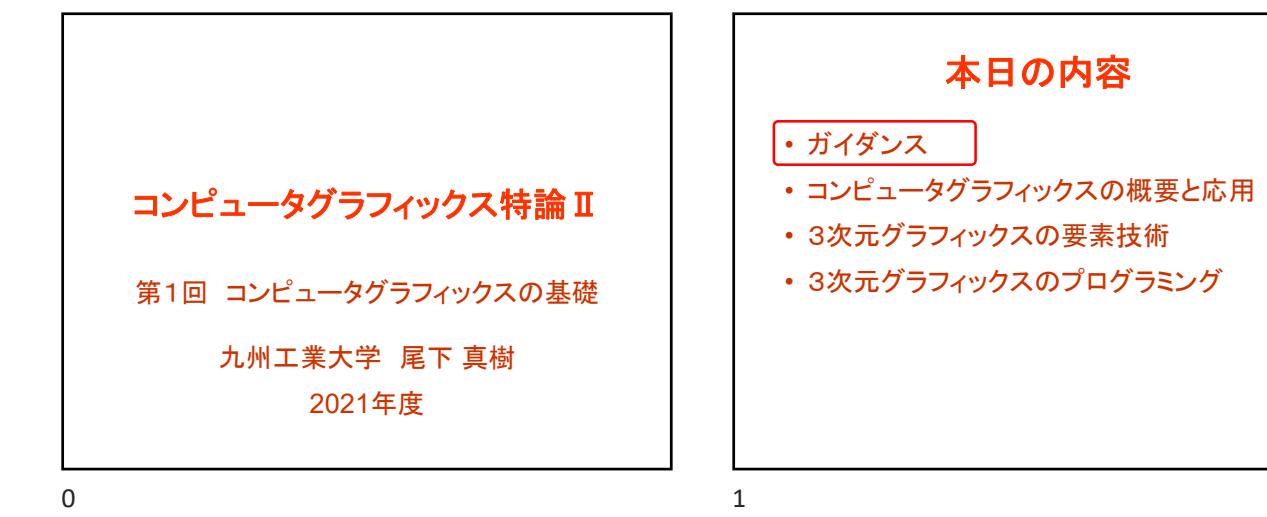

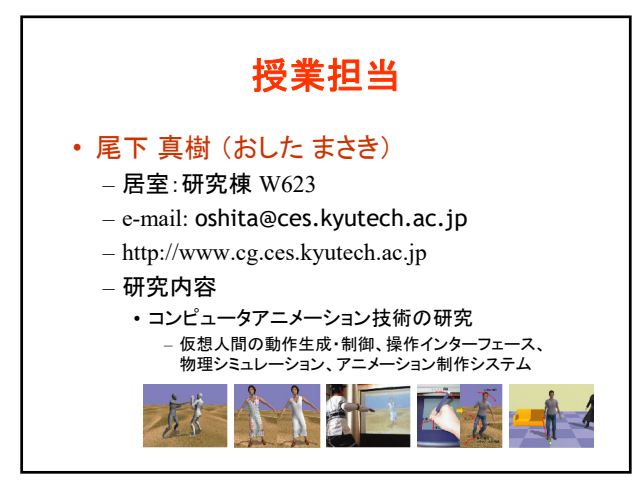

 $2 \times 3$ 

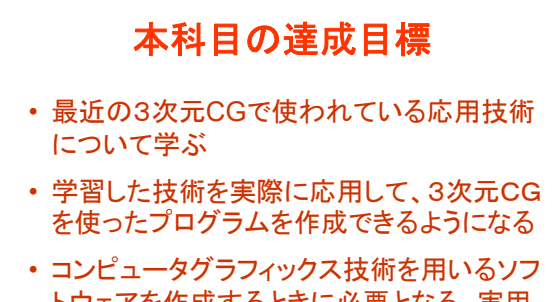

トウェアを作成するときに必要となる、実用 的な技術を中心に学習する

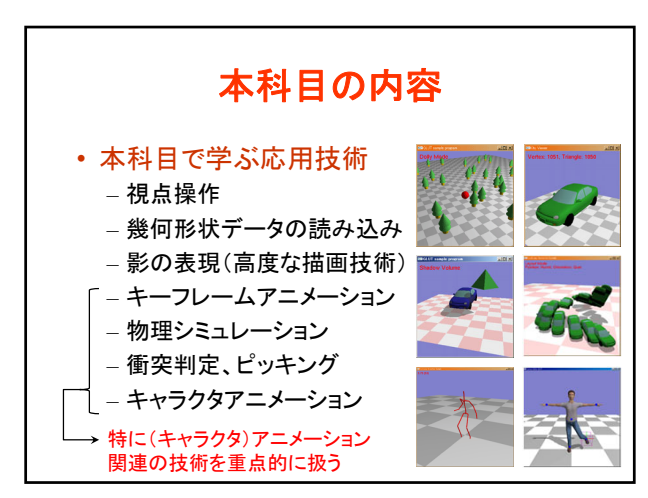

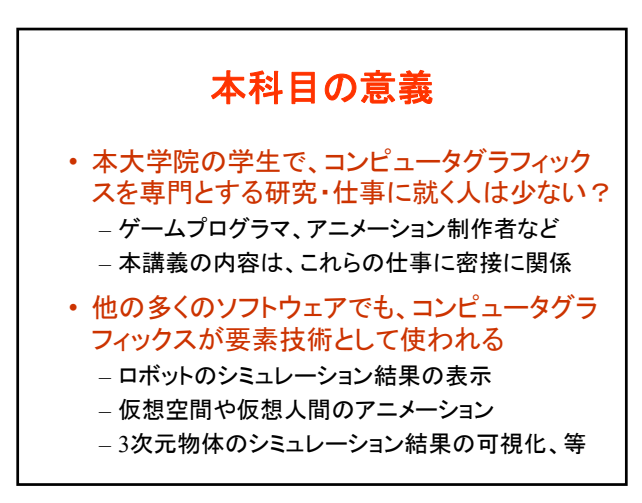

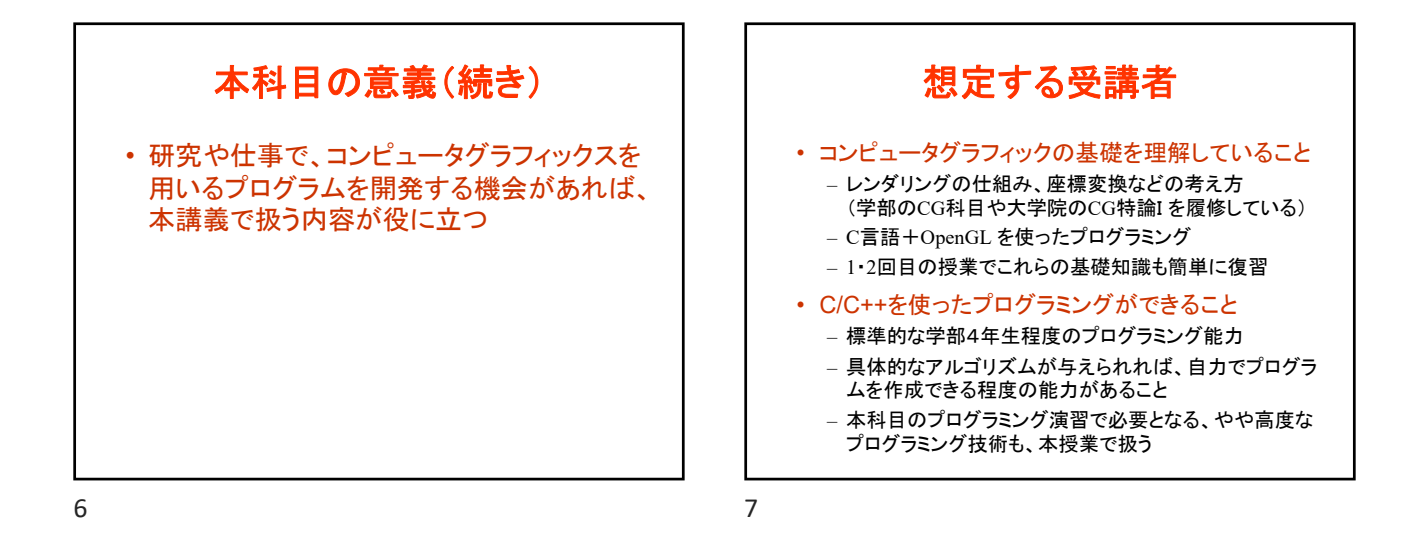

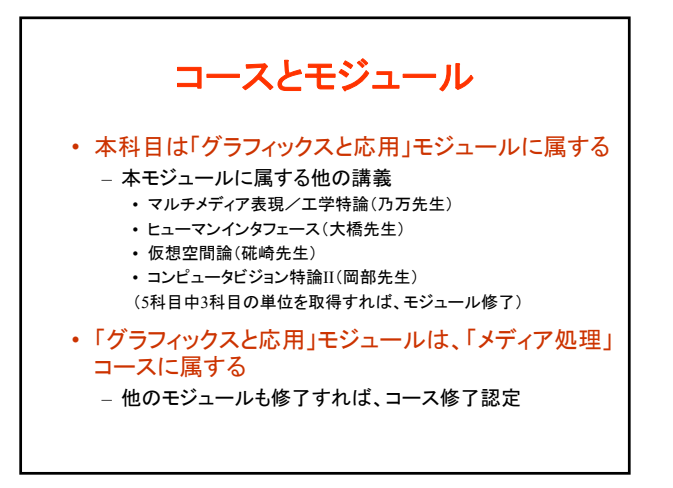

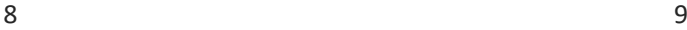

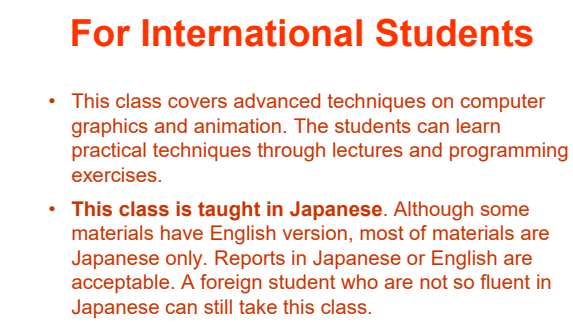

• The students must have fundamental programming skills of C++. Basic knowledge on computer graphics and OpenGL programming are not mandatory but desirable.

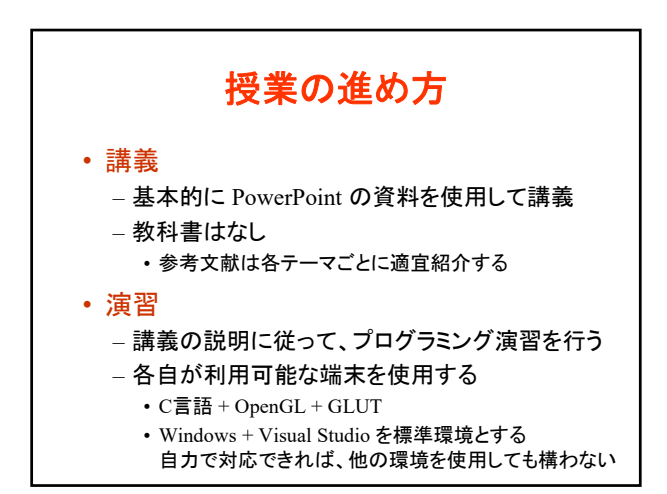

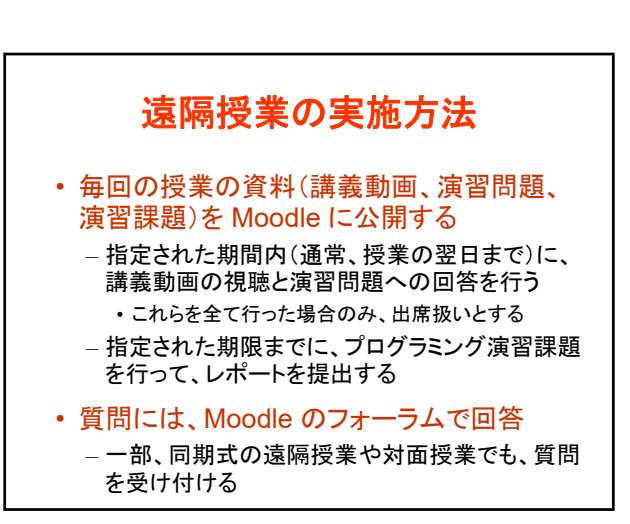

## コンピュータグラフィックス特論Ⅱ 第1回

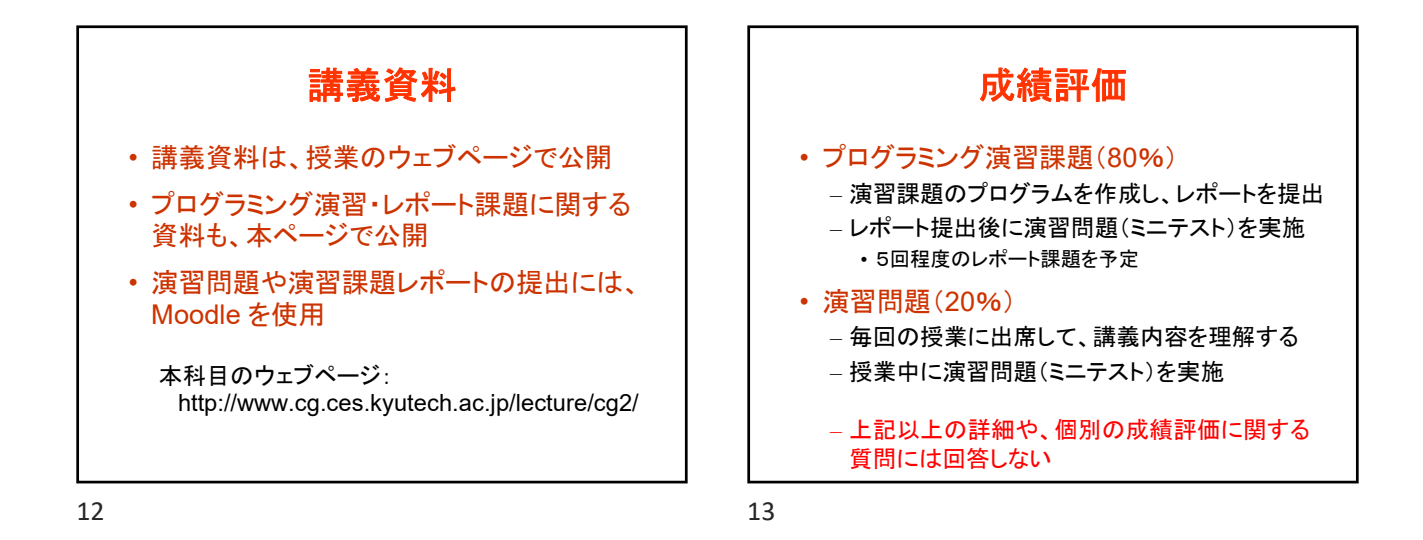

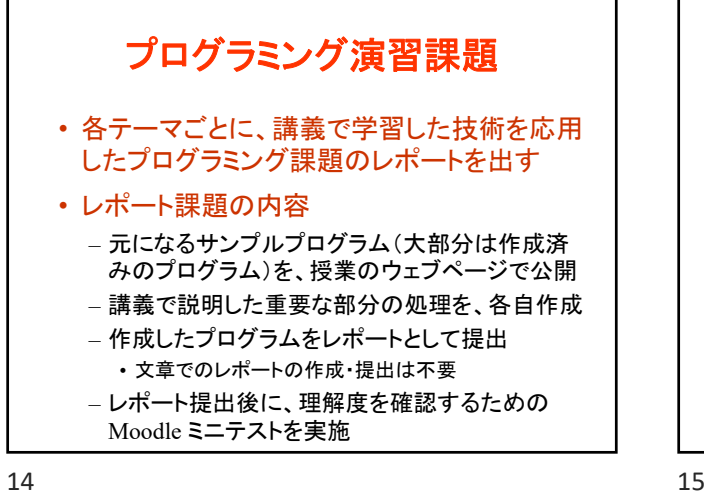

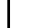

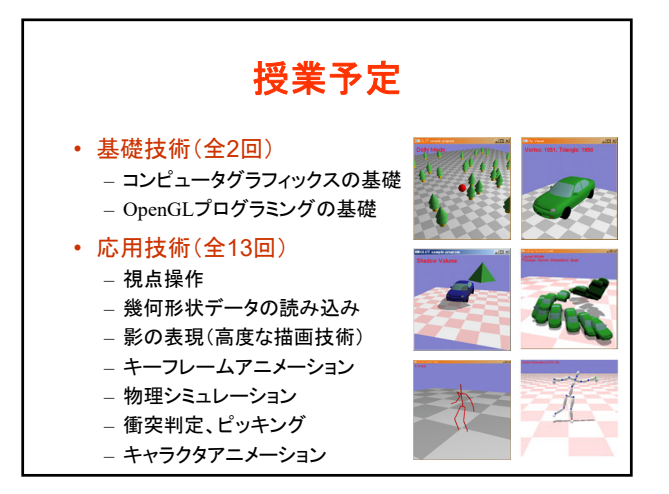

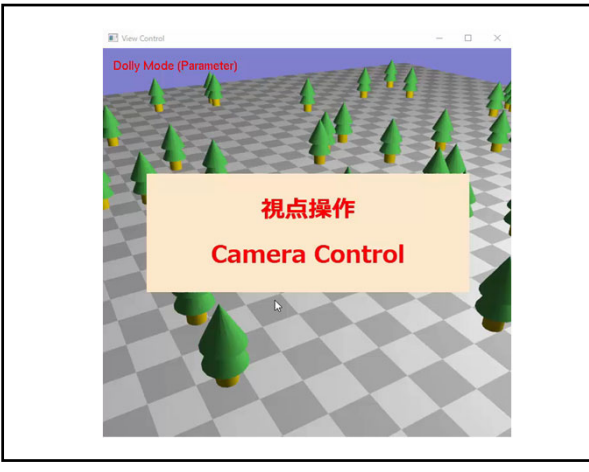

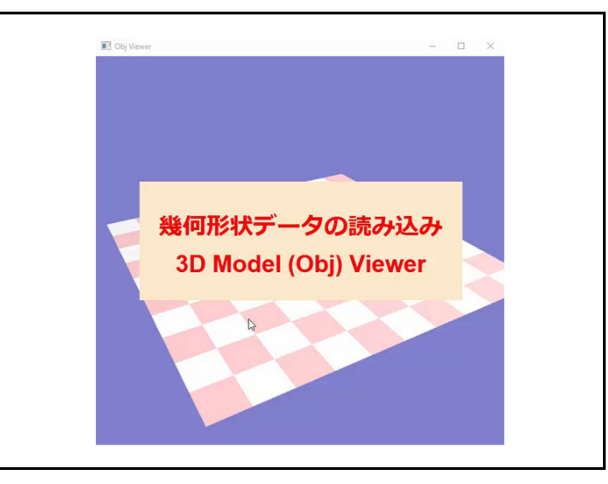

## コンピュータグラフィックス特論Ⅱ 第1回

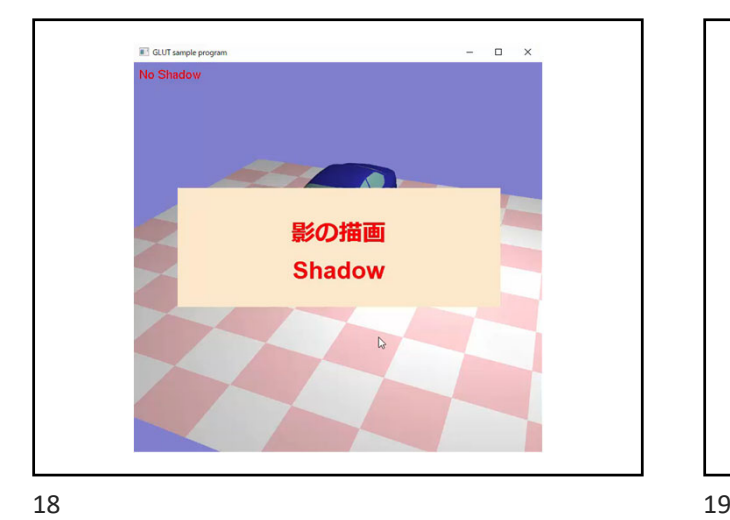

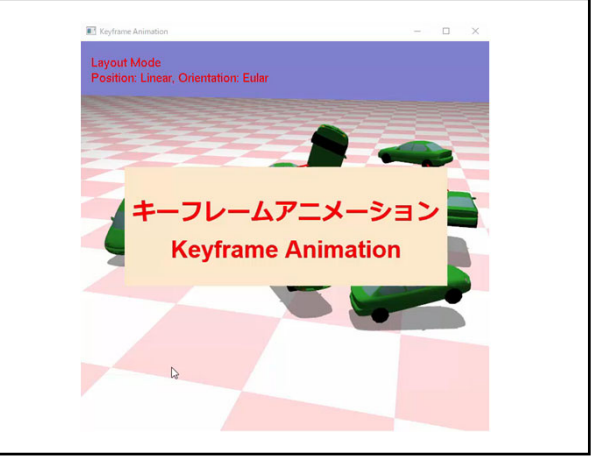

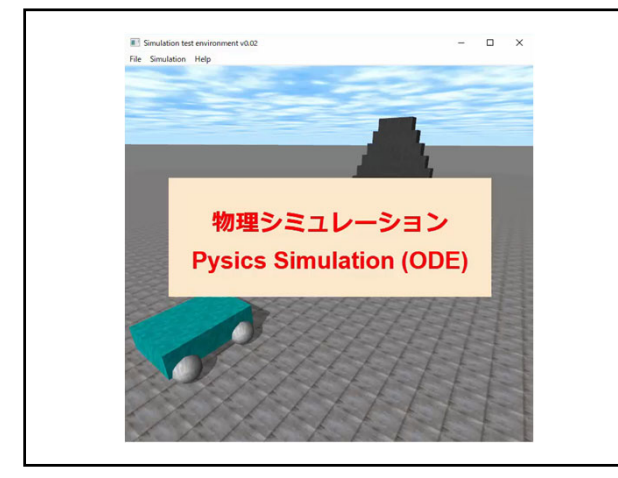

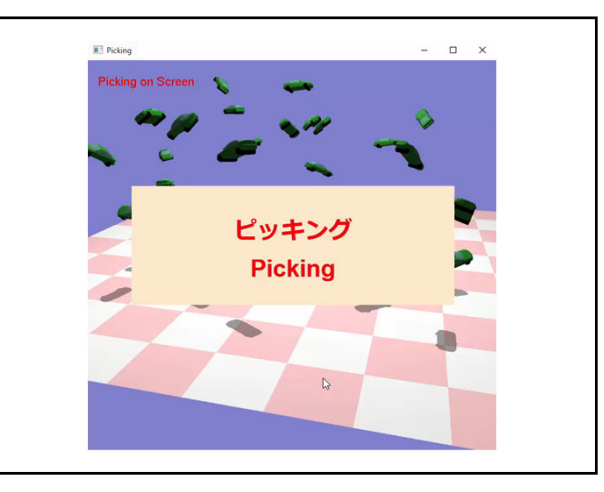

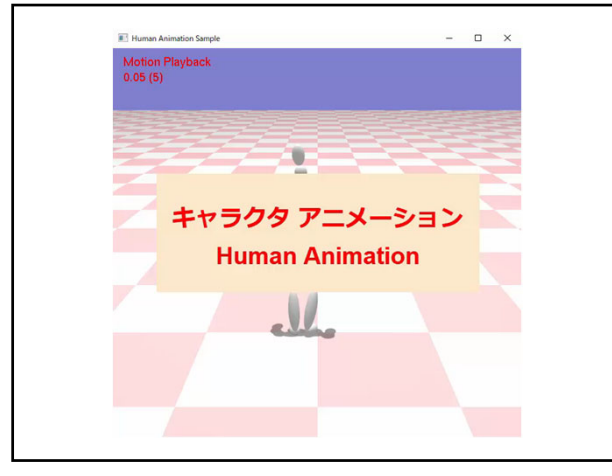

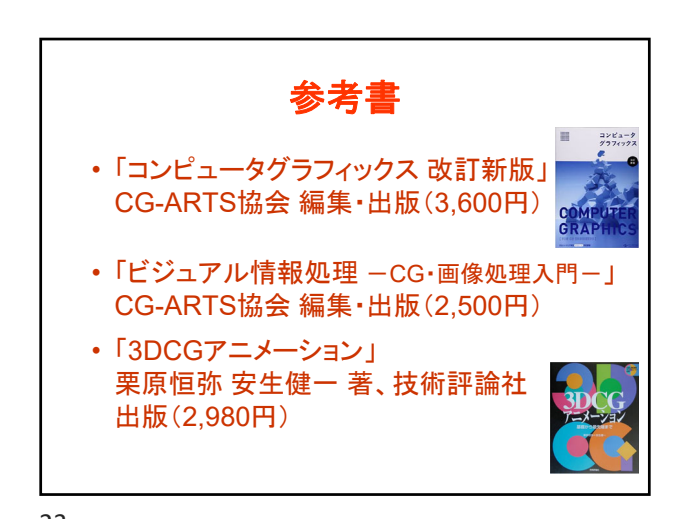

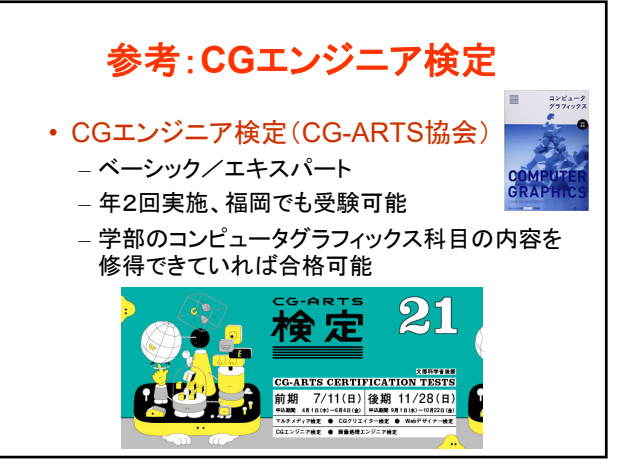

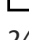

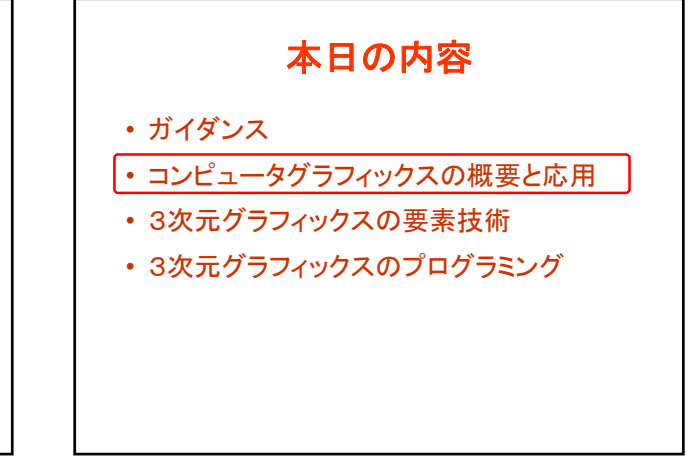

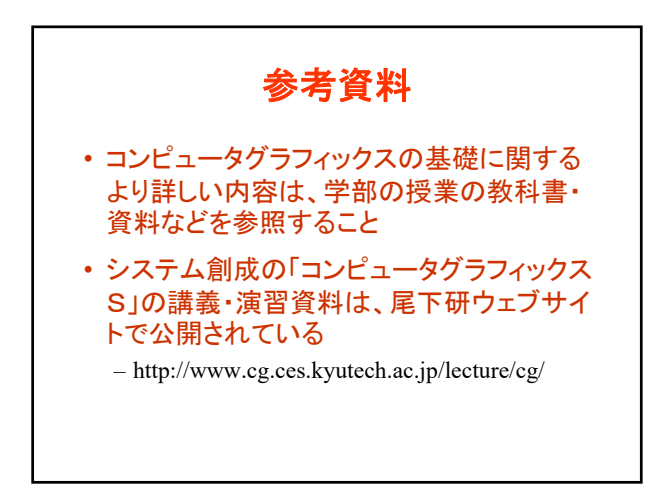

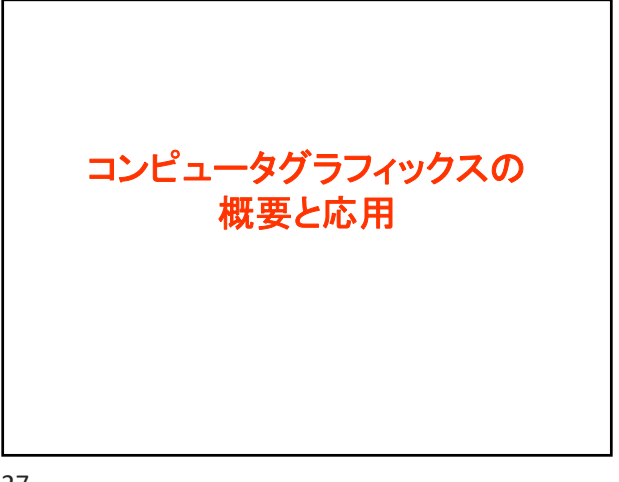

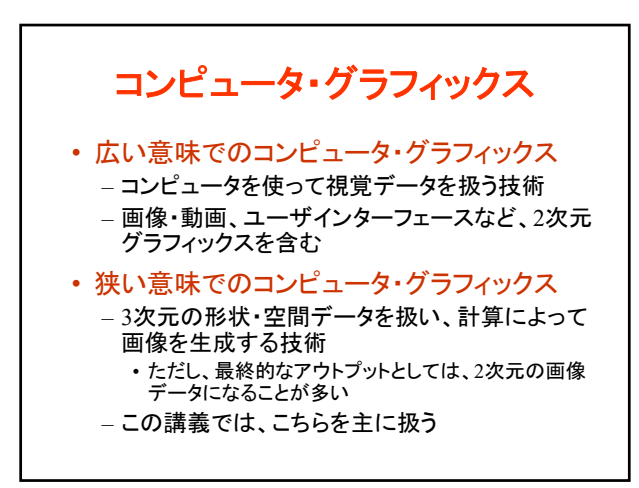

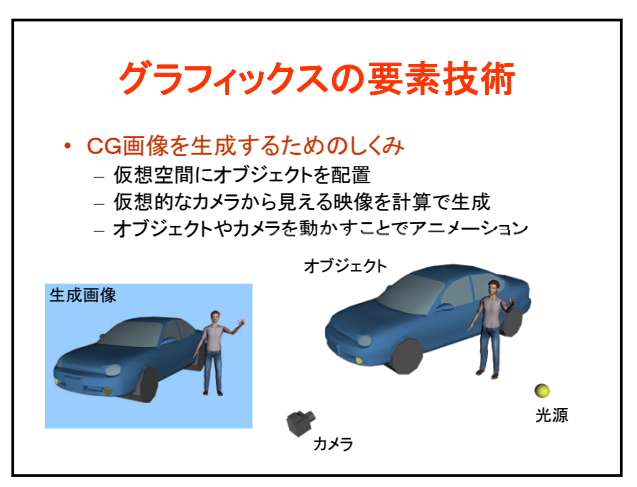

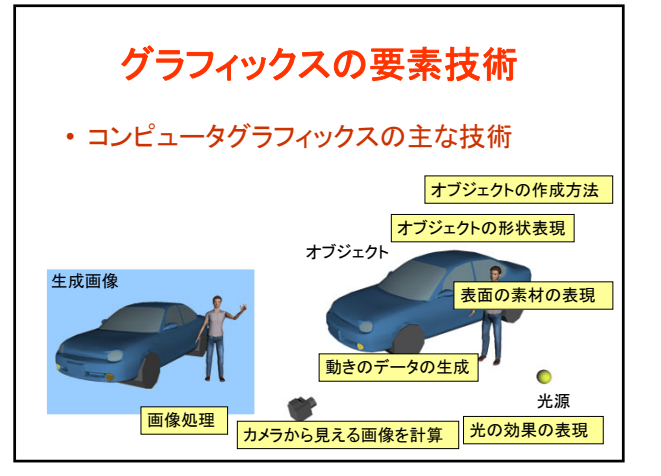

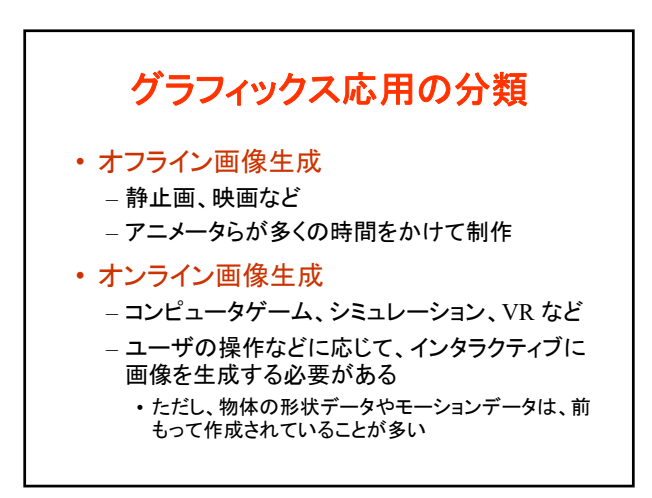

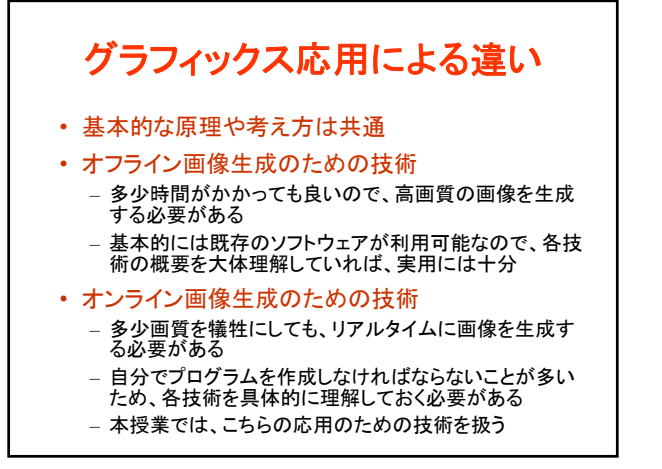

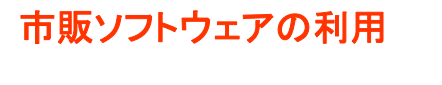

• 市販のアニメーション制作ソフトウェアが広く 使われている

– Maya, Softimage, 3ds max, LightWave など

• 既存のソフトウェアがサポートする技術は、 自分でわざわざプログラムを開発しなくとも 良い場合もある

– 形状データやモーションデータの作成など – うまく組み合わせることが重要

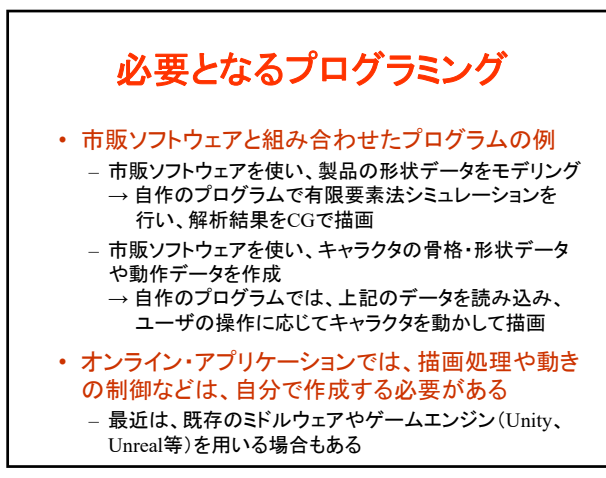

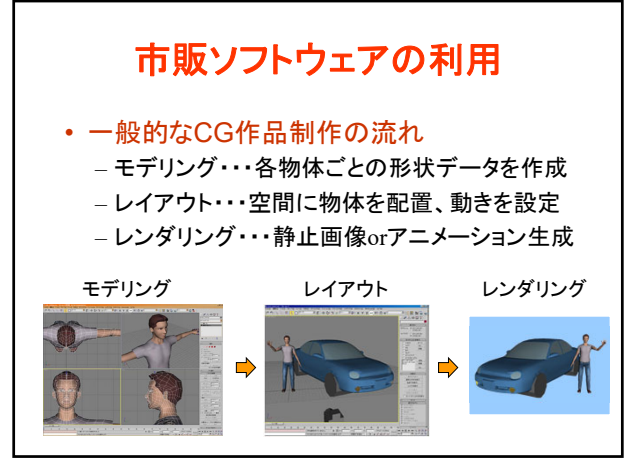

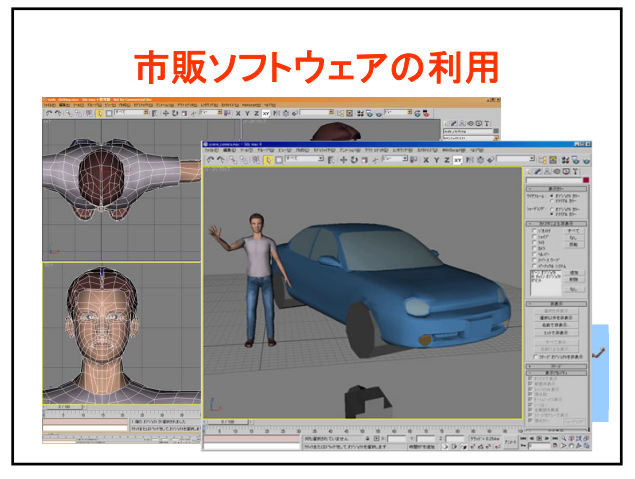

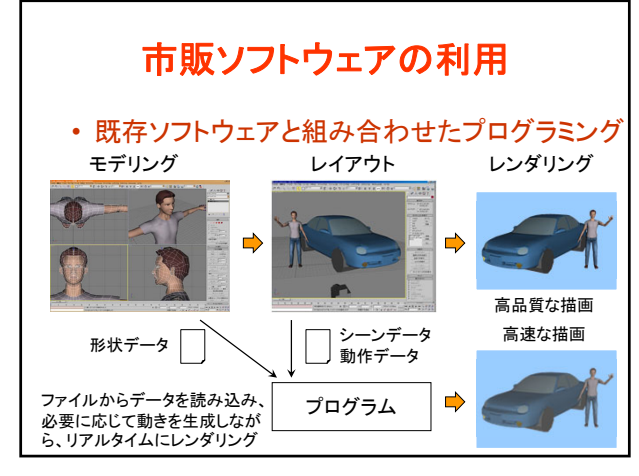

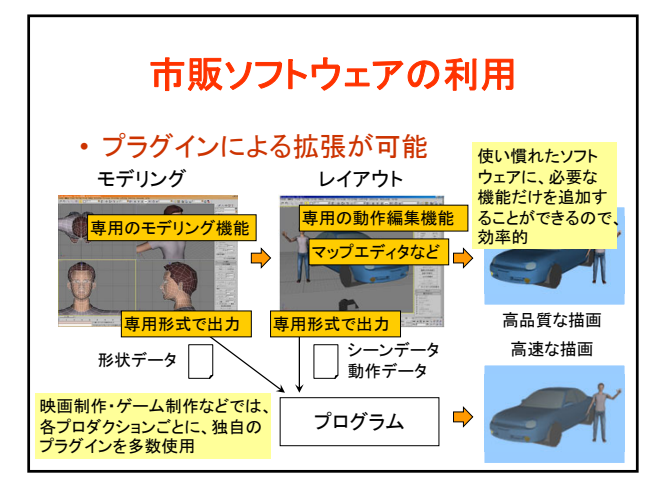

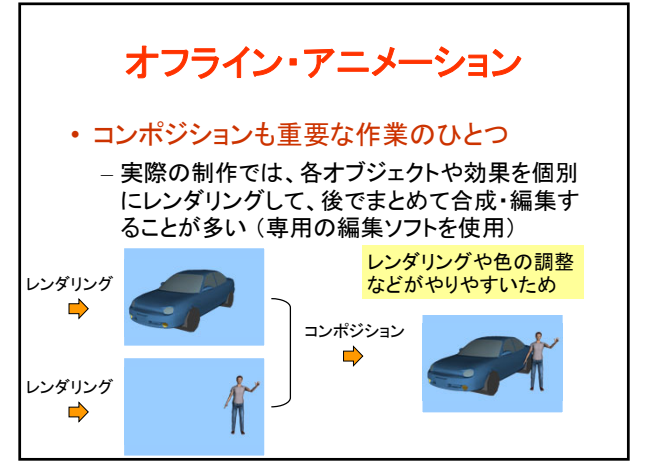

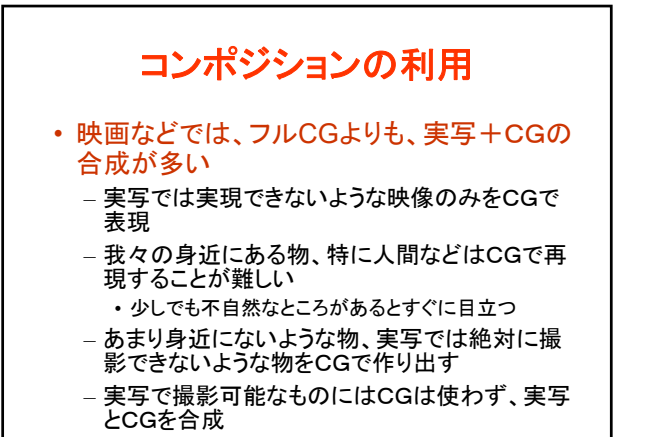

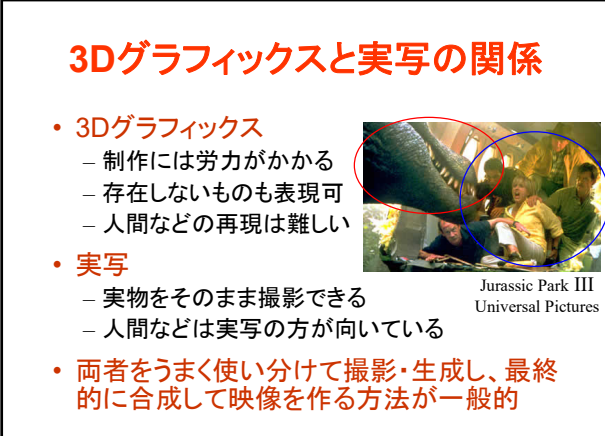

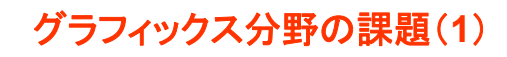

## • 写実的な画像を高速に生成

- 光の働きは物理現象であるため、理論的には、 精確な3次元データと十分な計算時間があれば、 現実世界と同一の現象(画像)を再現できる
- 実際には、準備できる3次元データや計算機の 能力には限りがあるため、実用的な品質・速度 を実現するための技術が必要となる
- 複数の要素技術の組み合わせが必要であるた め、各要素技術の工夫や組み合わせ方の工夫 が必要となる

42 43

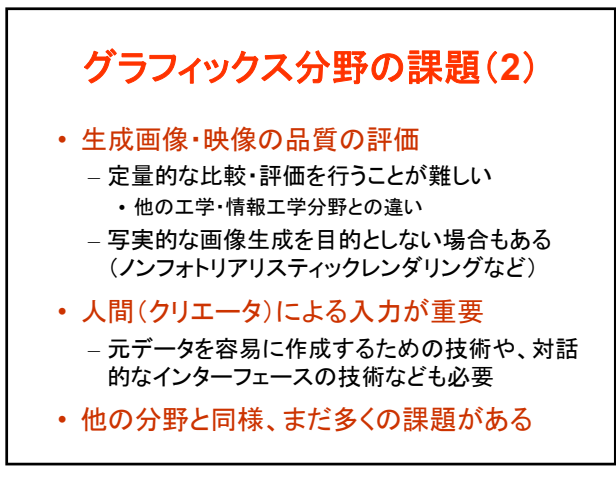

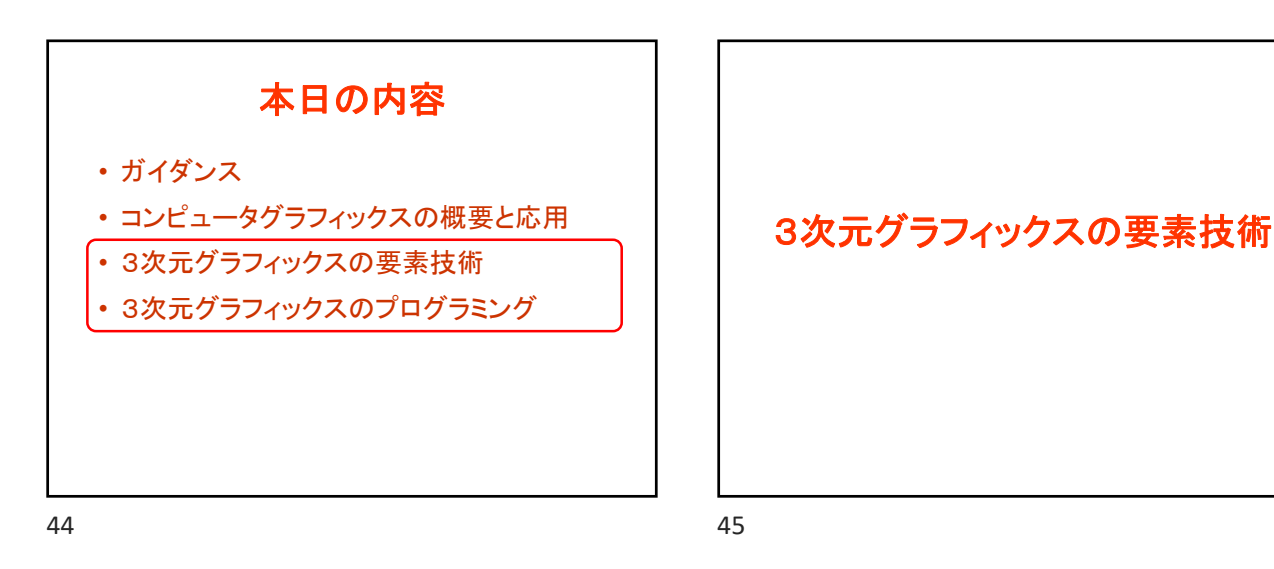

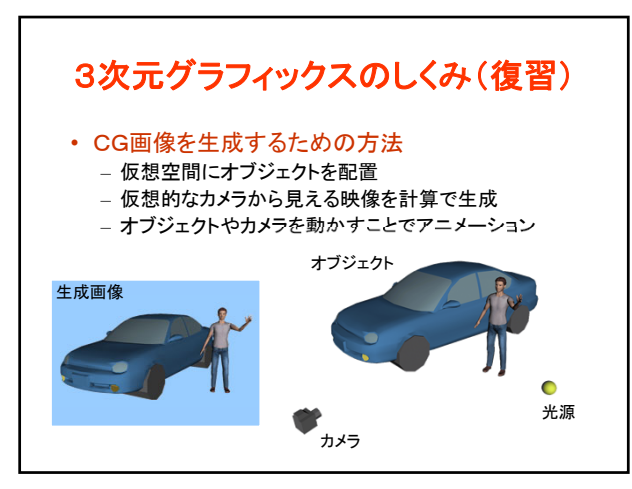

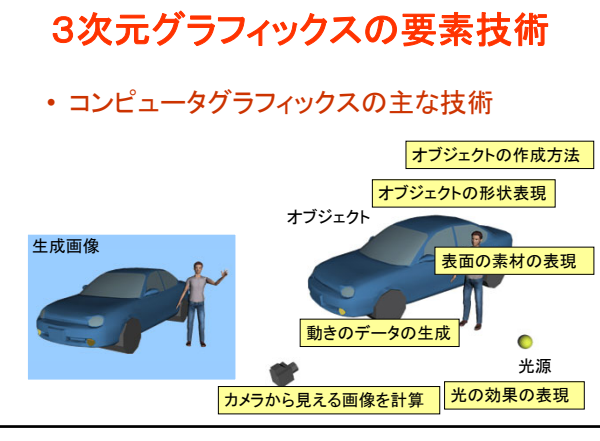

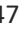

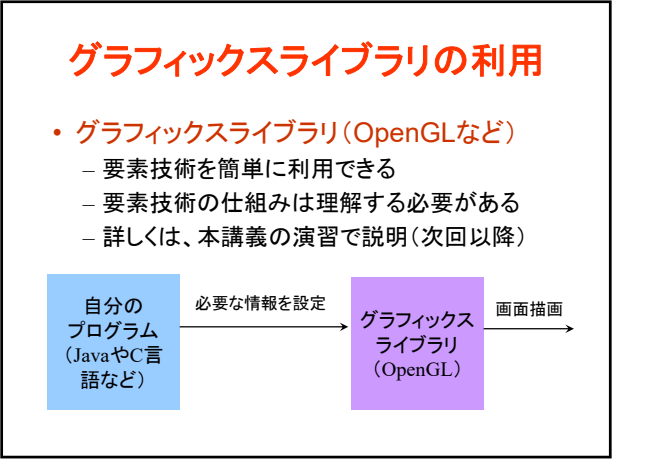

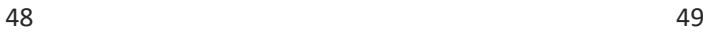

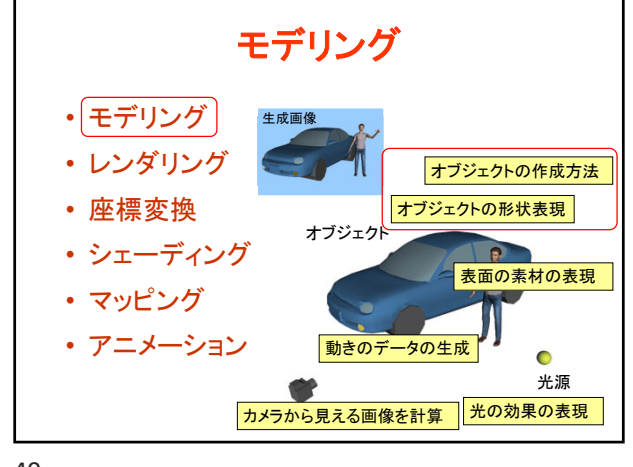

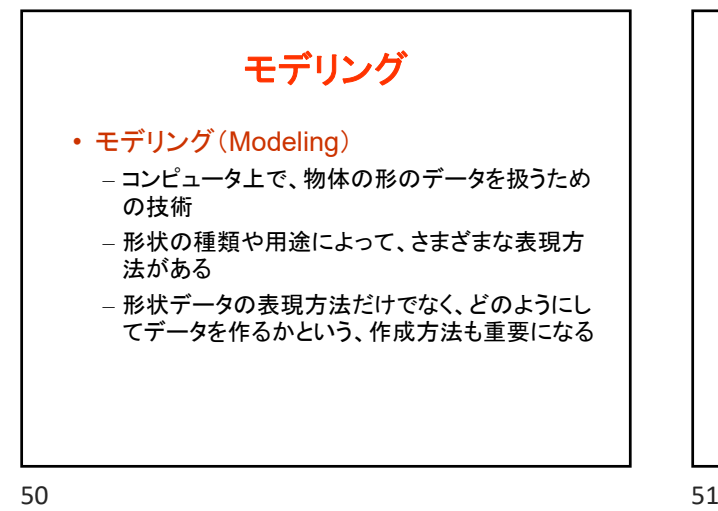

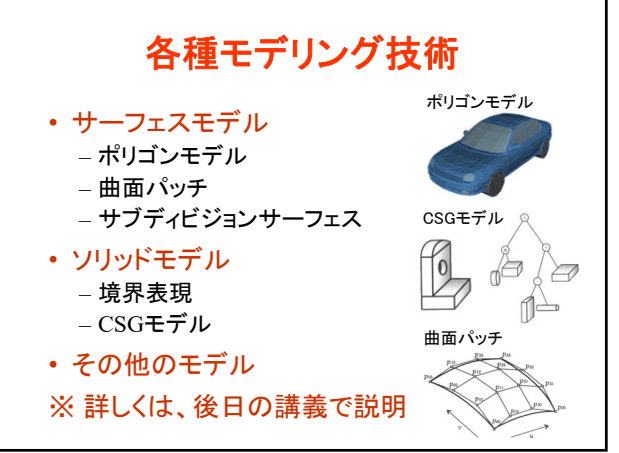

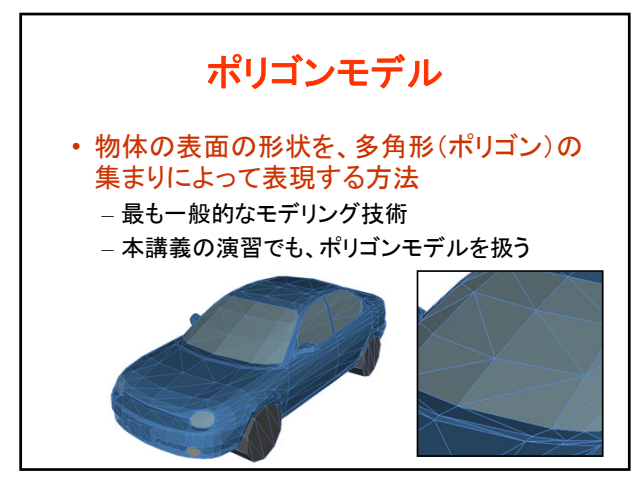

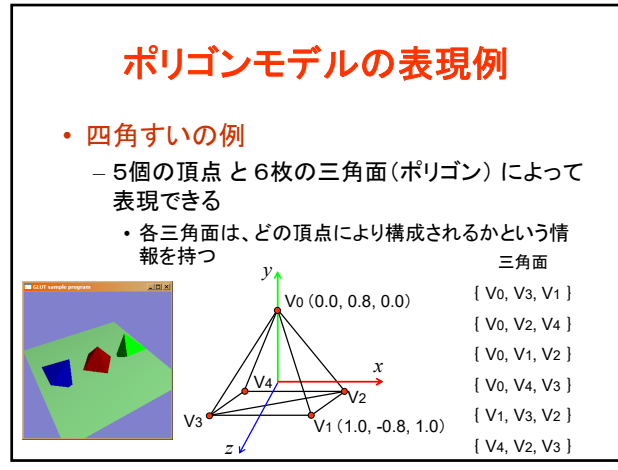

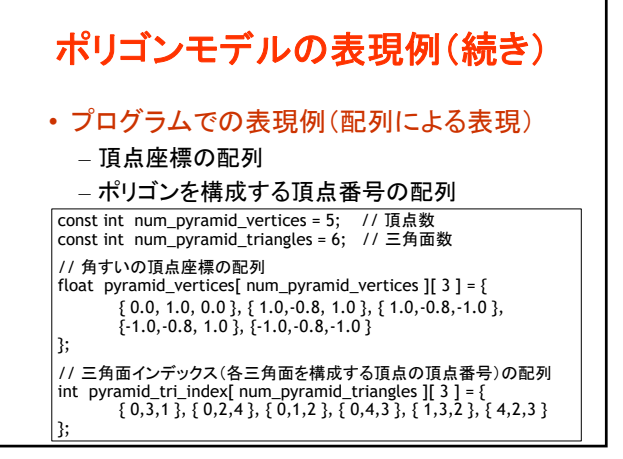

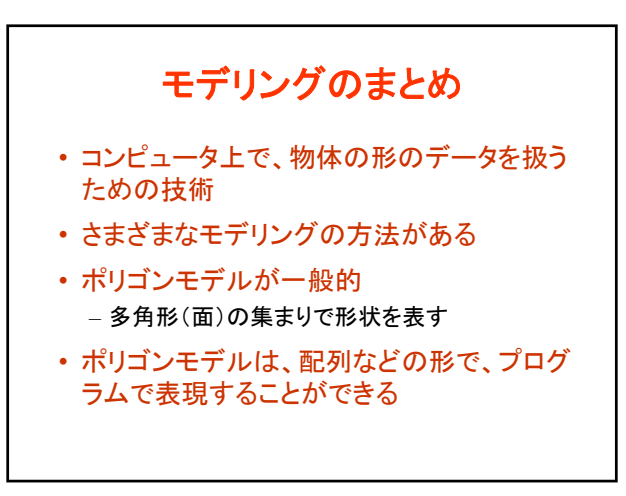

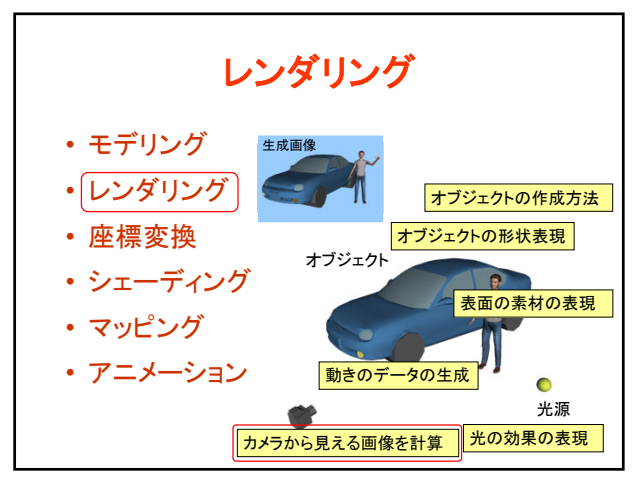

56 57

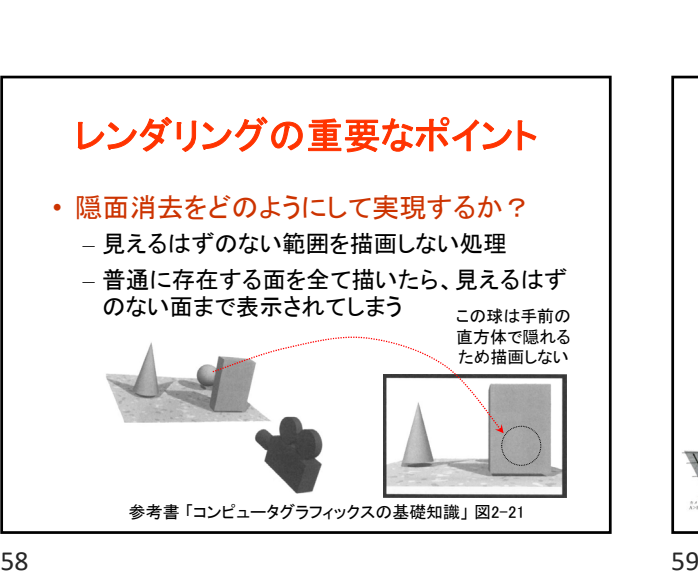

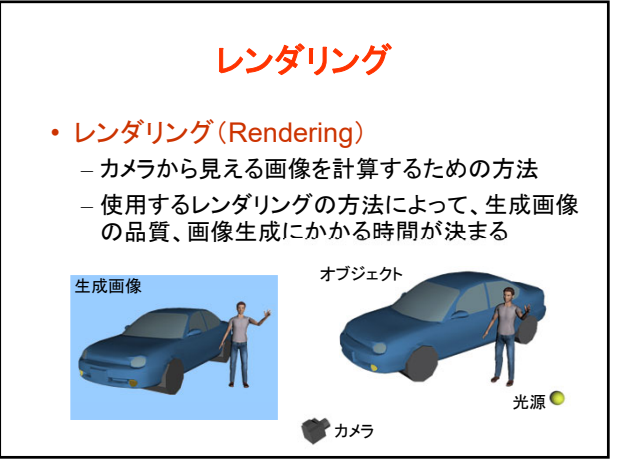

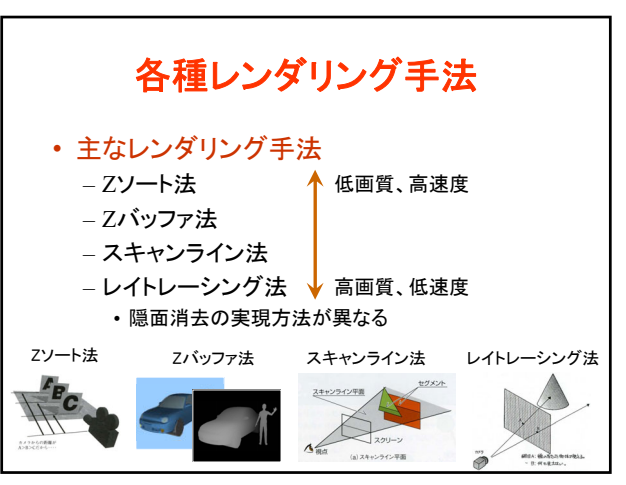

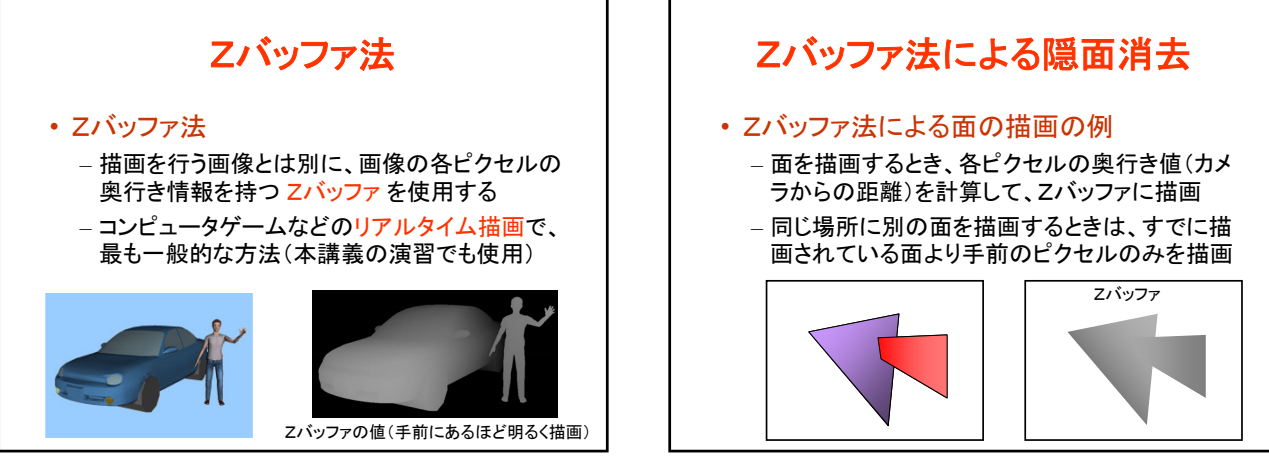

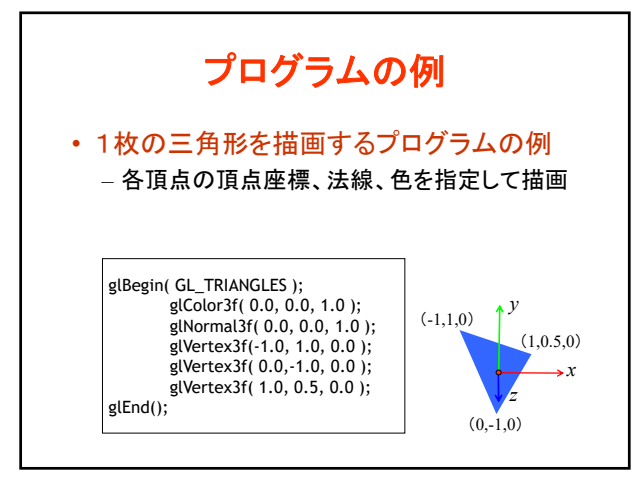

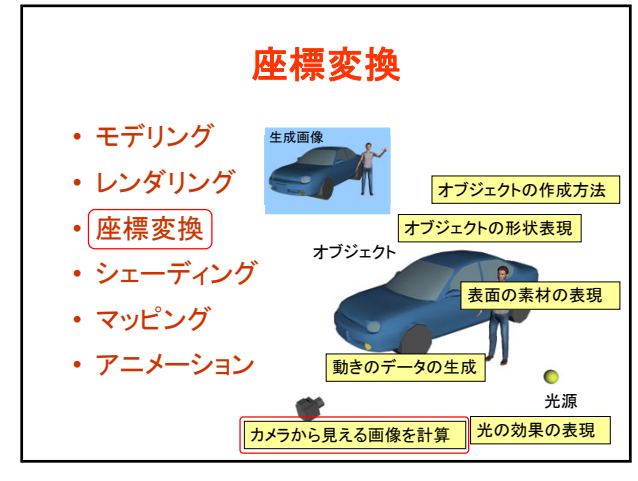

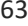

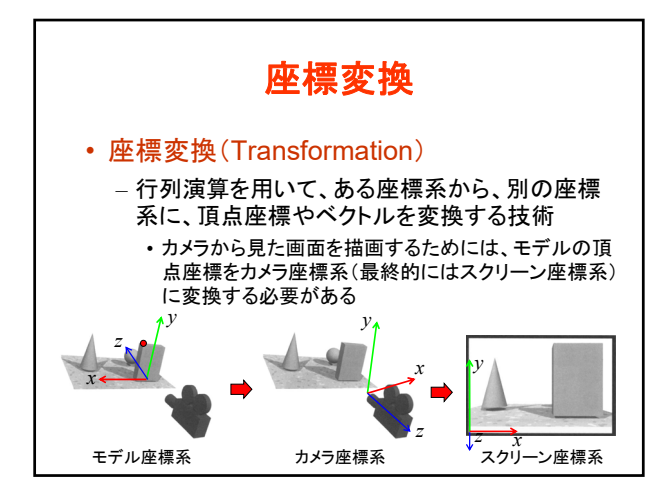

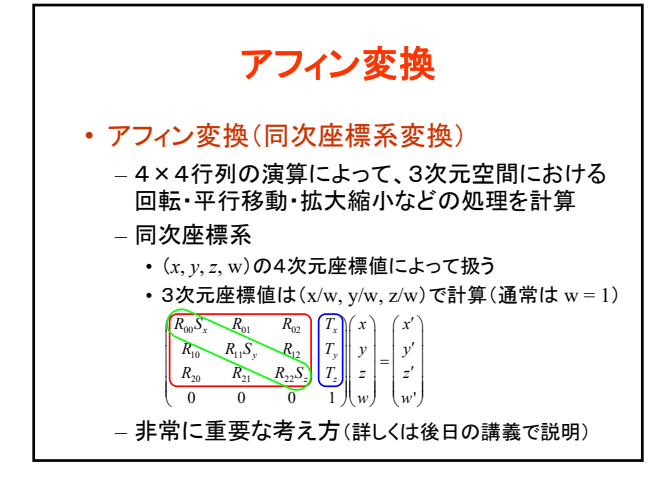

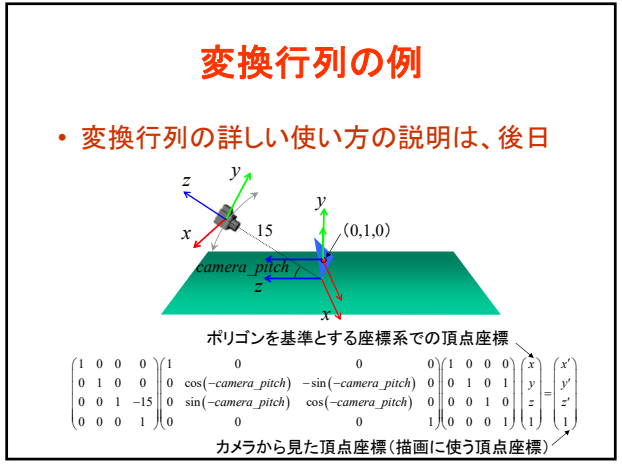

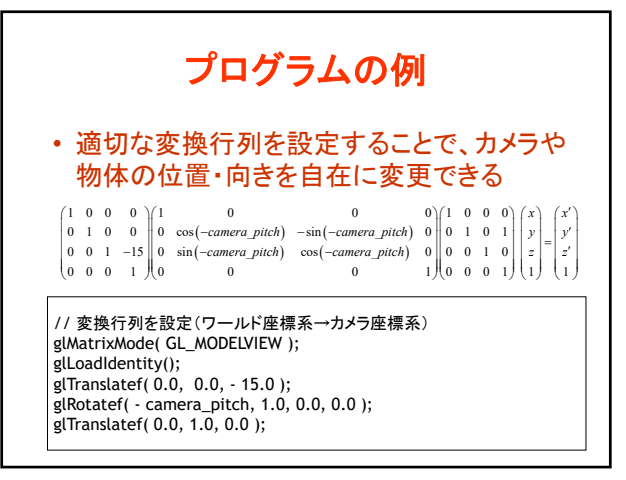

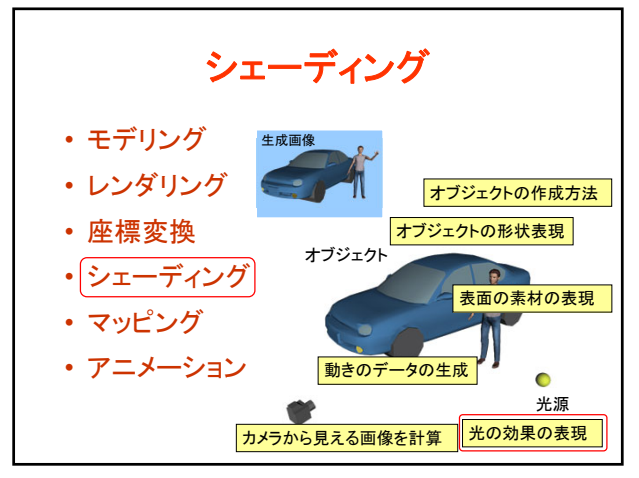

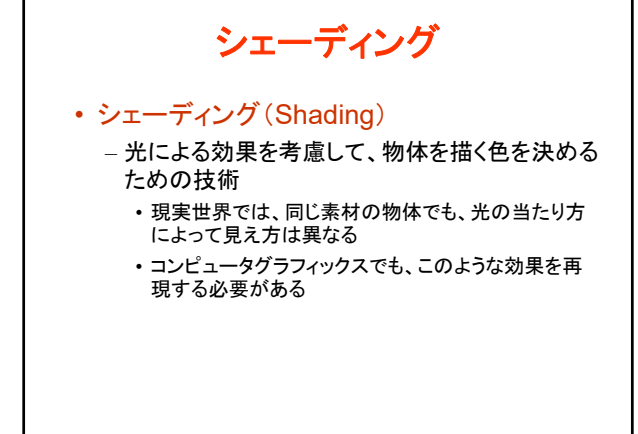

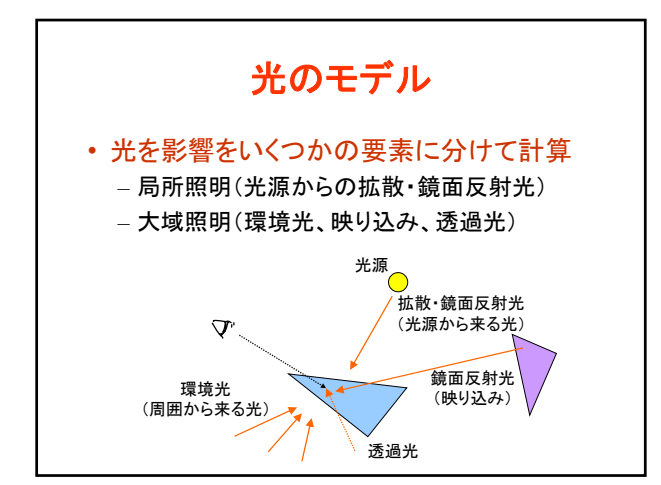

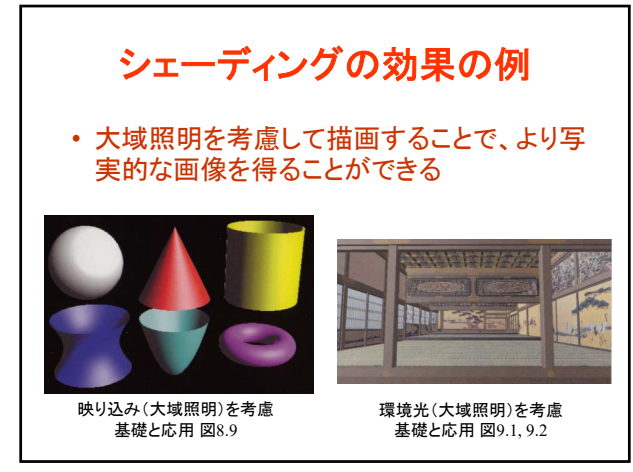

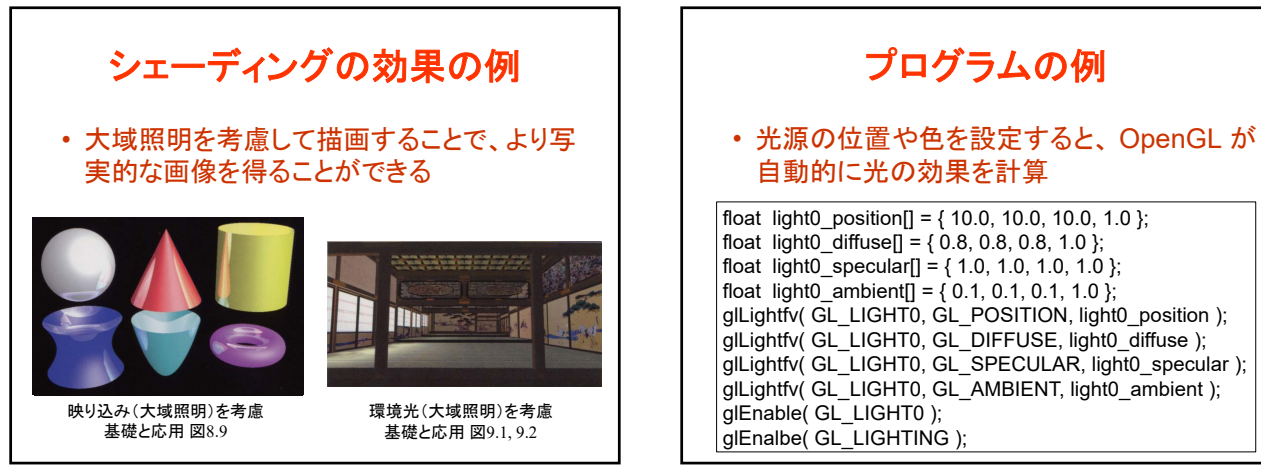

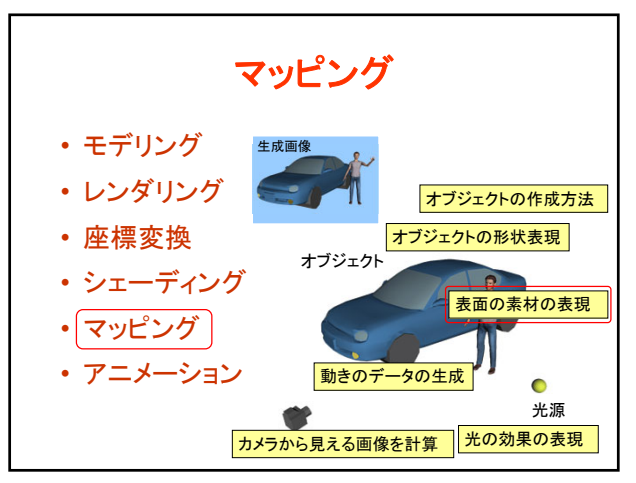

74 75

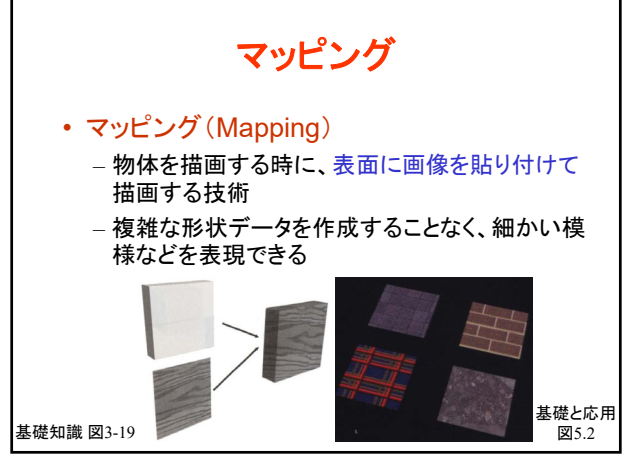

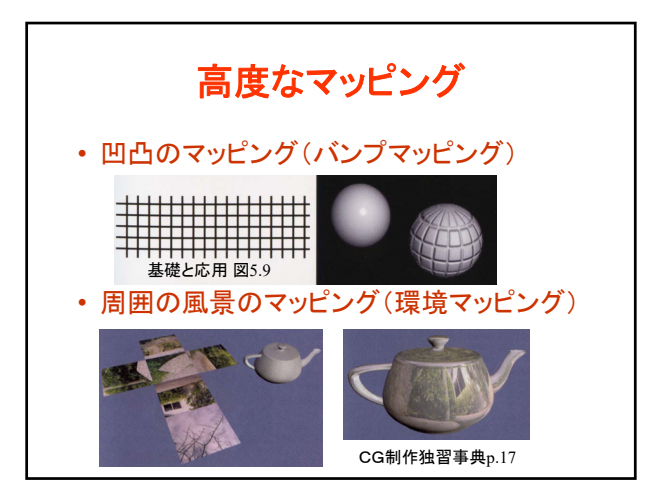

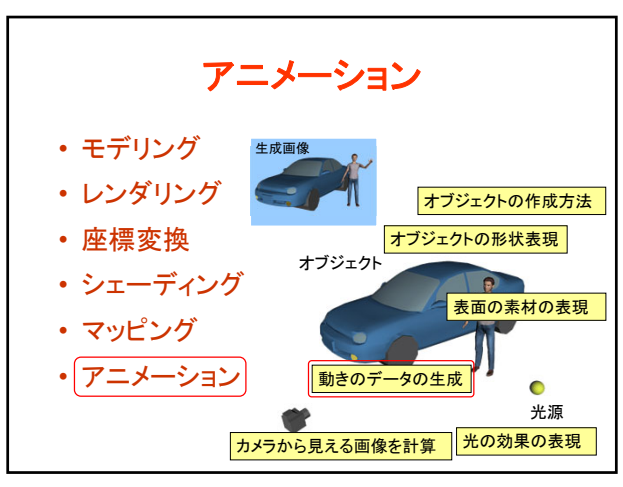

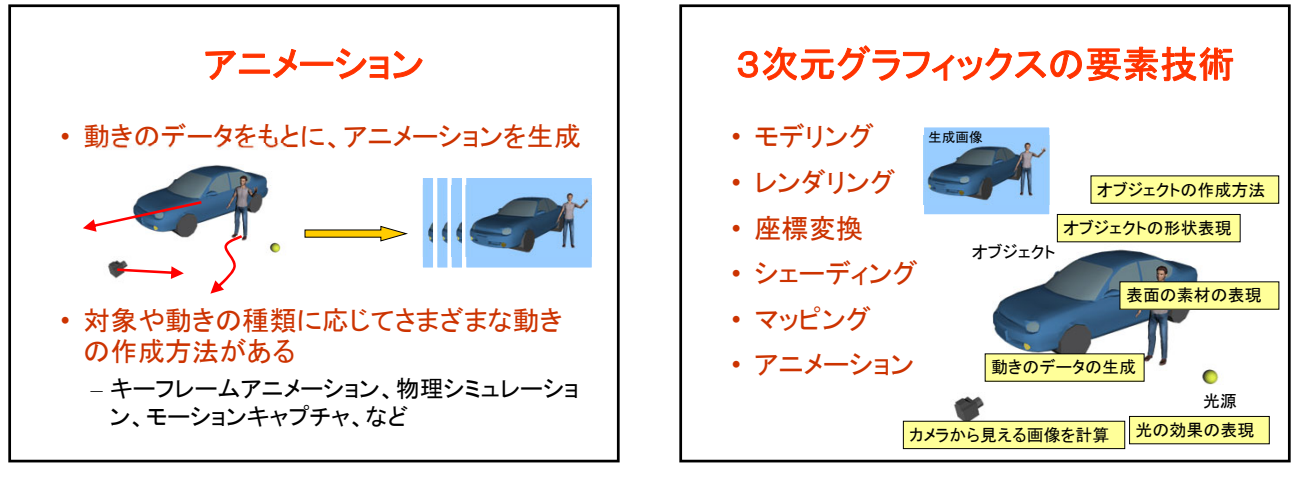

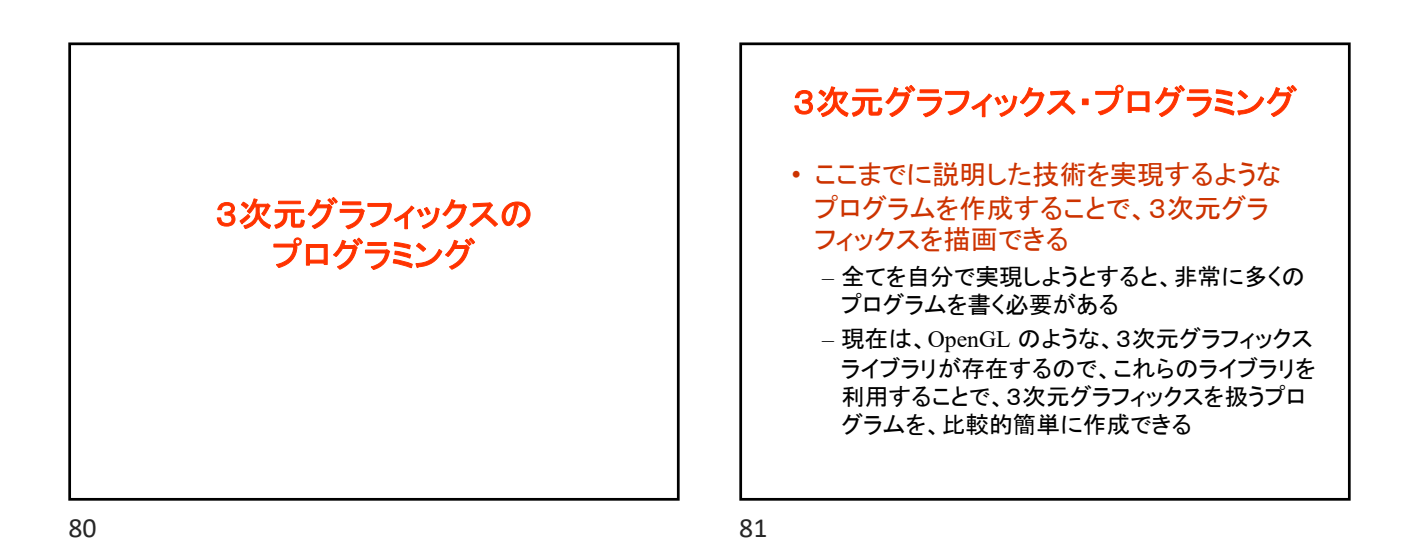

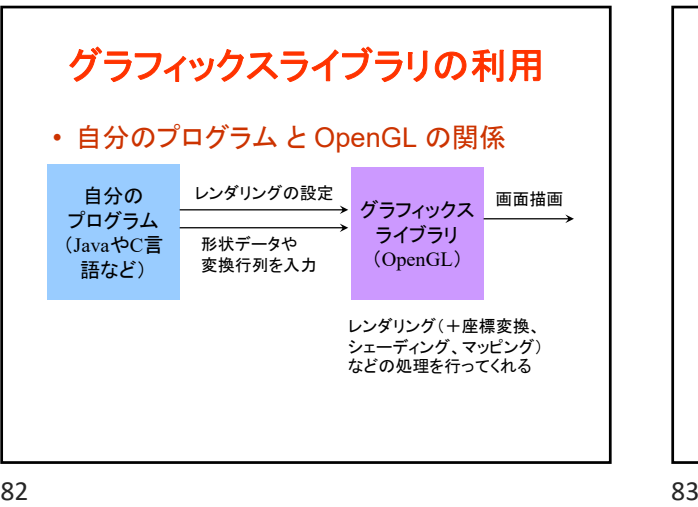

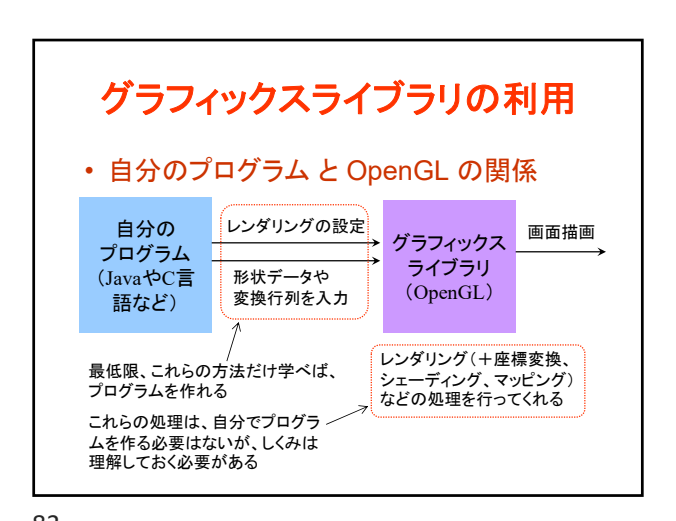

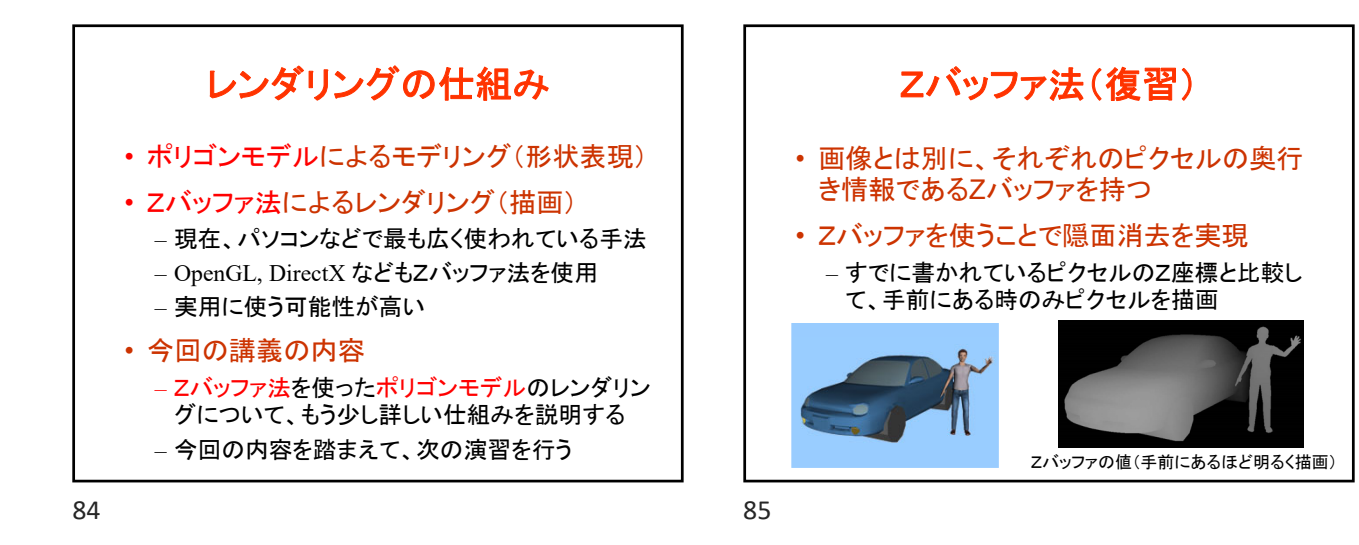

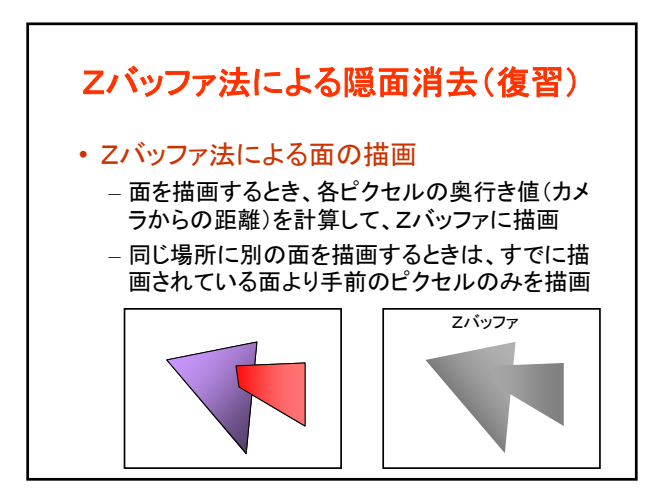

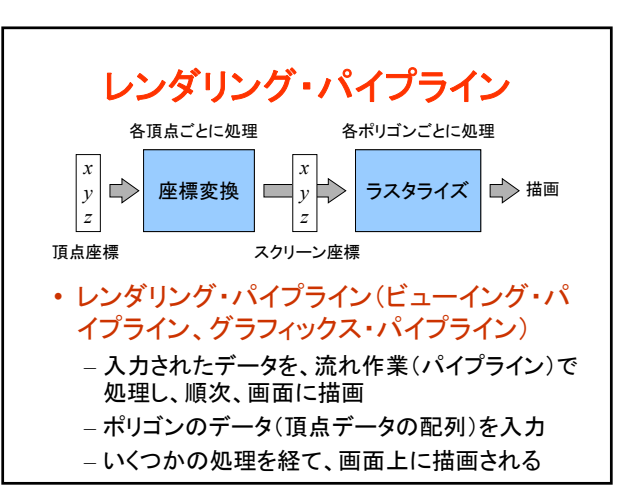

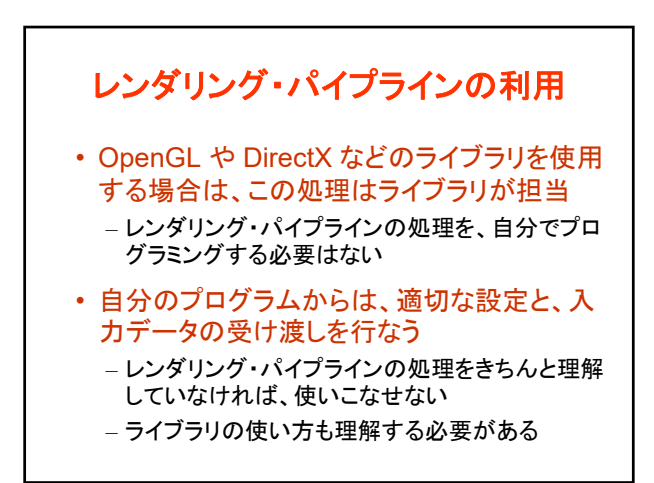

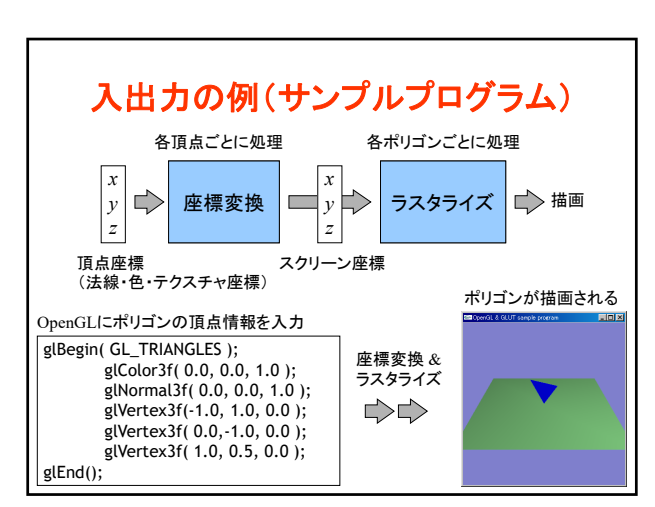

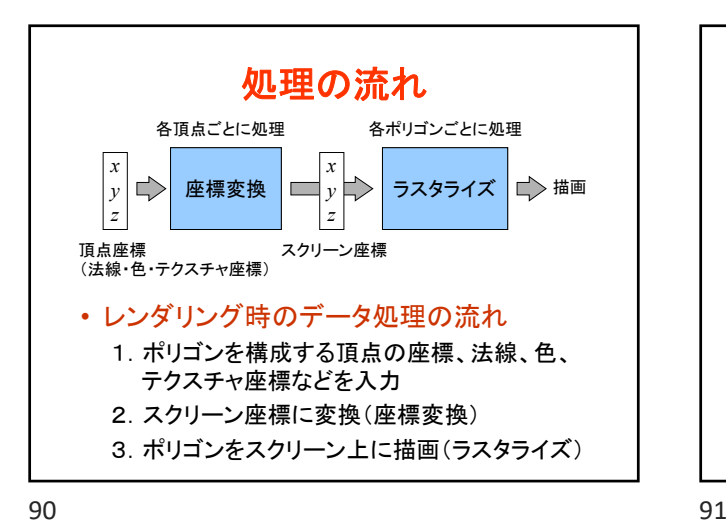

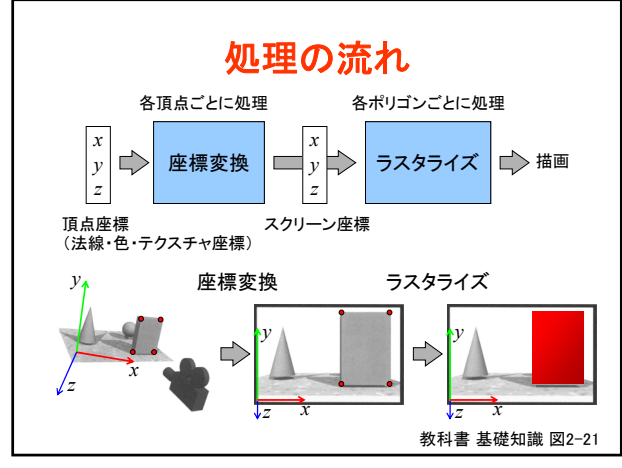

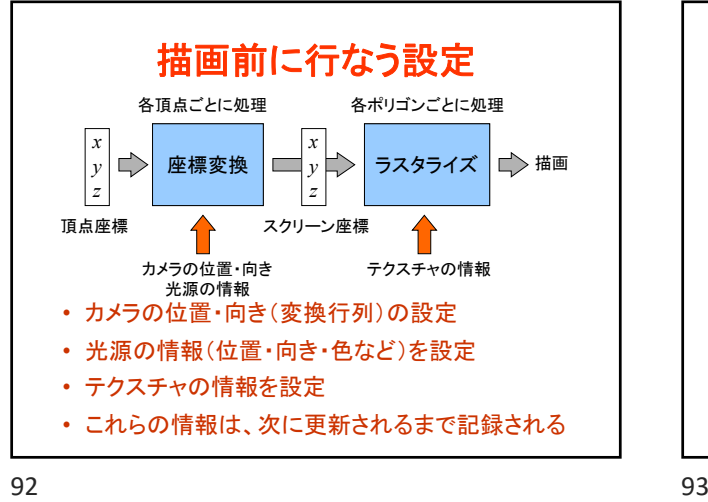

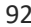

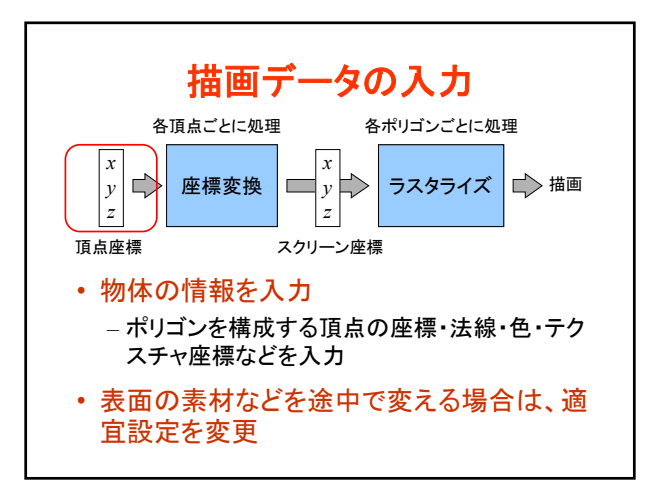

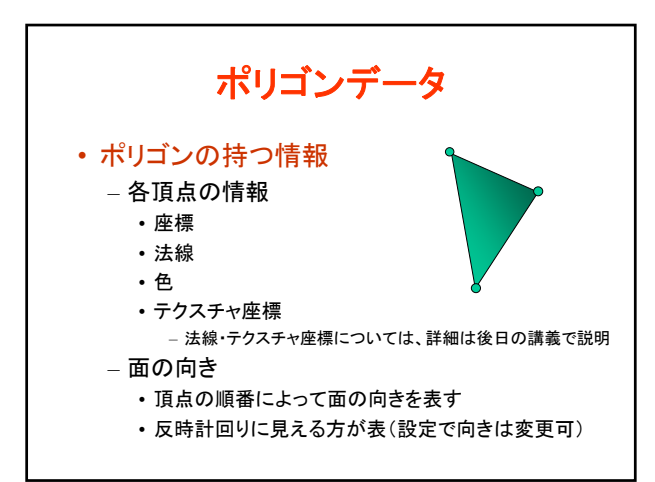

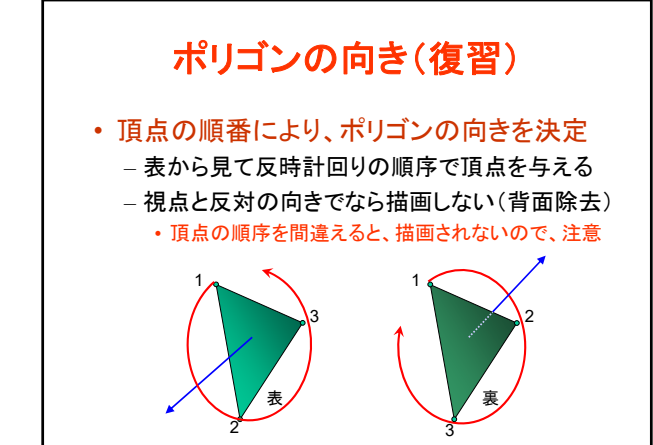

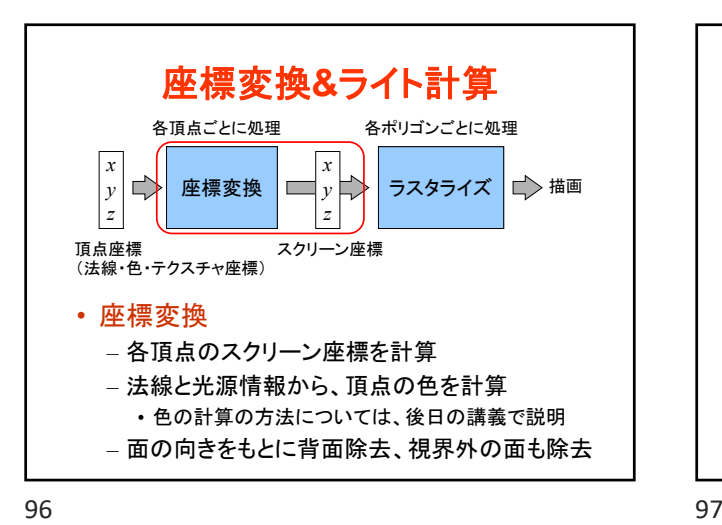

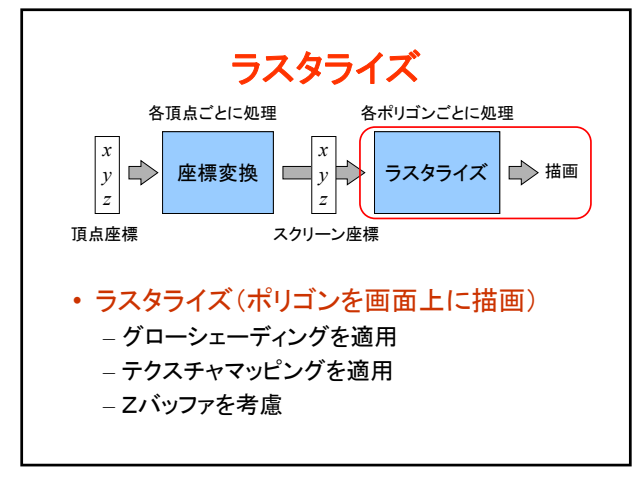

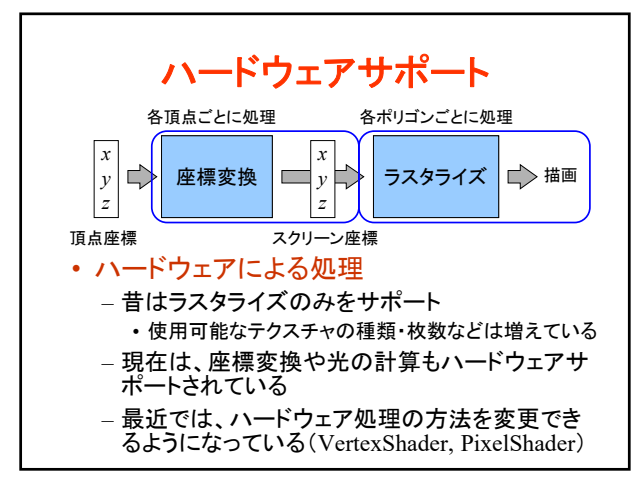

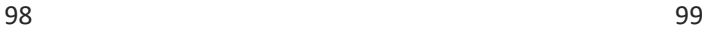

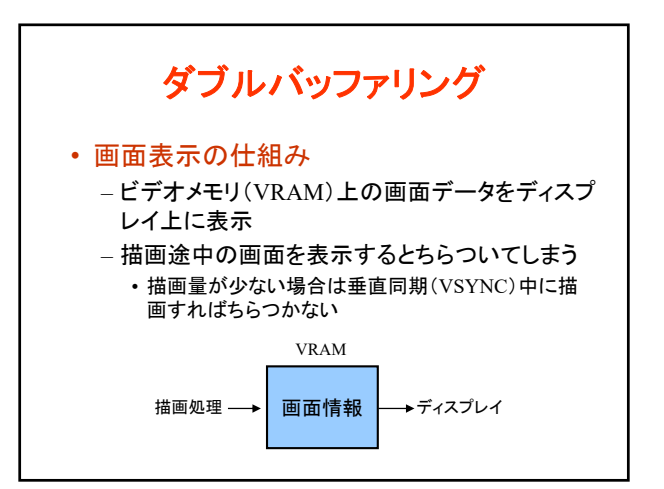

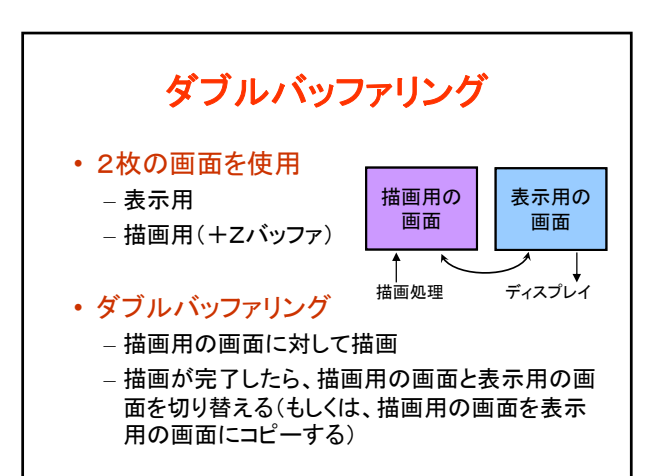

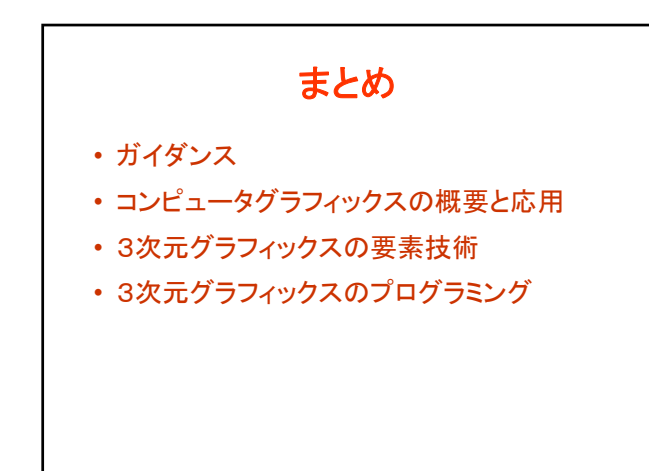

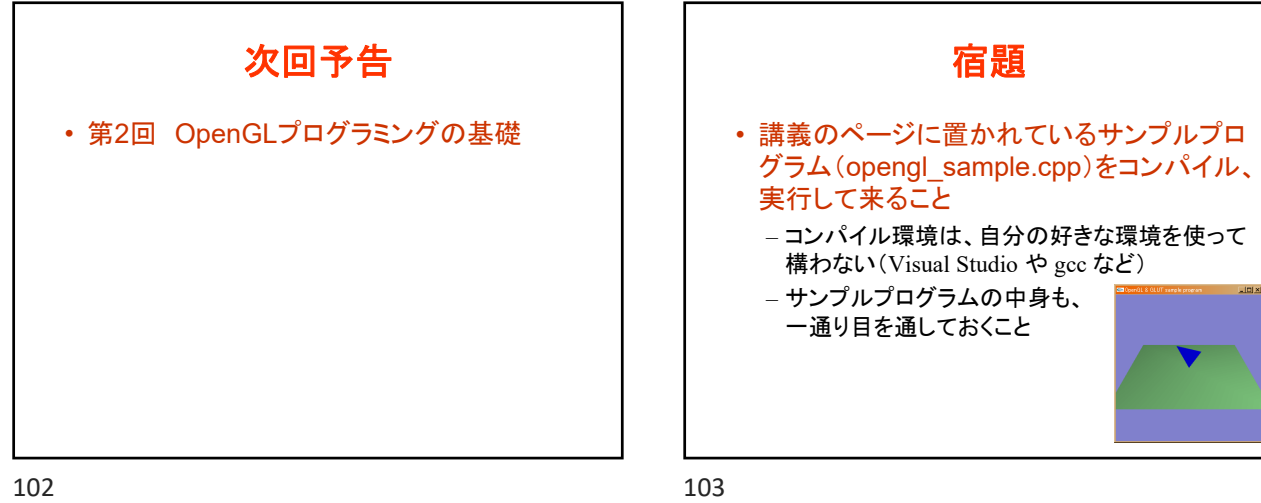